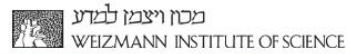

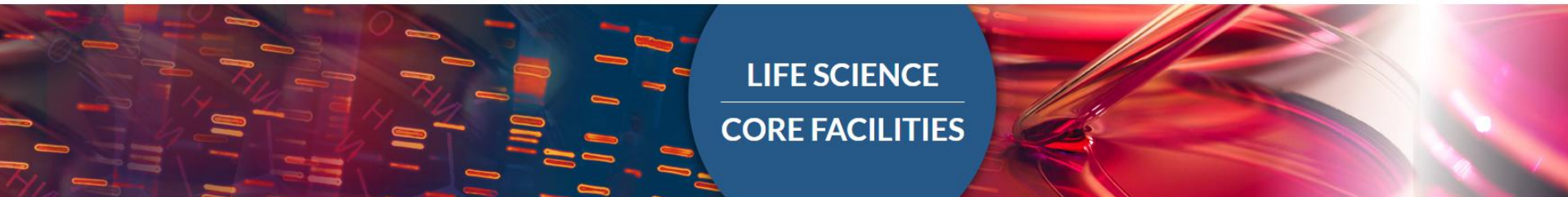

# ATAC-seq analysis

## Bareket Dassa, Bioinformatics Unit Introduction to Deep Sequencing Analysis course 2019-2020

## **ATAC-seq lecture outline**

- Why studying epigenomics?
- What is ATAC-seq?
- How is an ATAC-seq experiment designed?
- How is ATAC-seq analyzed bionformatically?
- Which are the available applications of ATAC-seq

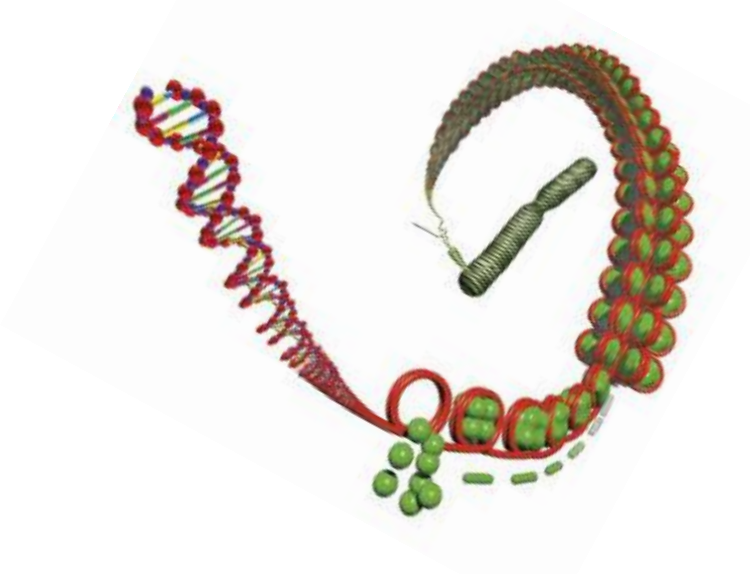

# **What is epigenomic regulation?**

- Chromatin remodeling is highly dynamic
- Epigenetics involves genetic control by factors other than the DNA sequence
- Epigenetic **regulation** can switch genes on /off, and determine which and when genes are transcribed

**Epigenetics in animation:** <https://www.youtube.com/watch?v=JMT6oRYgkTk> Min 0:36, 1:50

# **Why study epigenomic regulation?**

• Combining NGS assays with specialized biochemical protocols, to profiles genome-wide epigenetic modifications

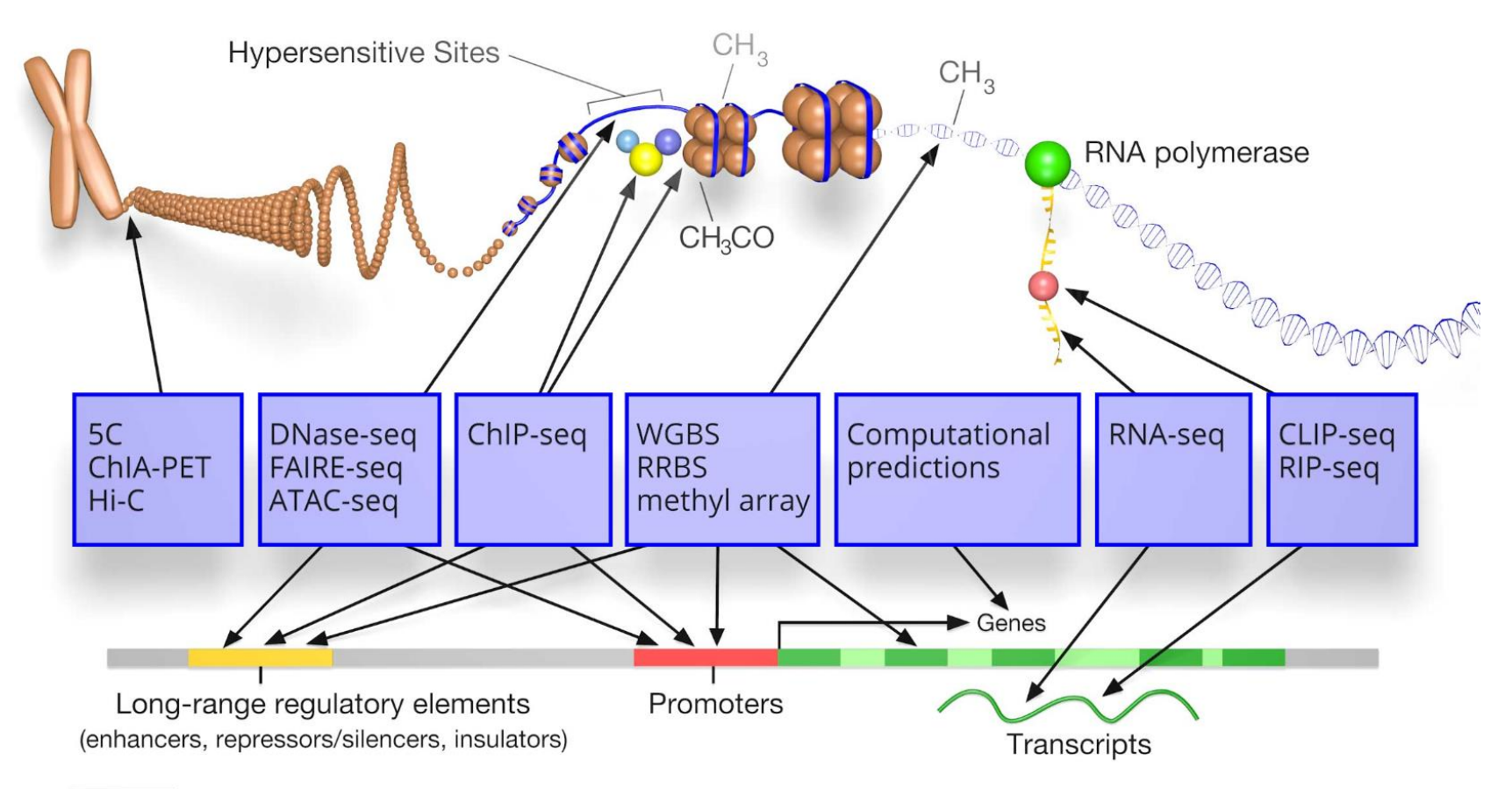

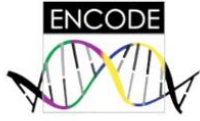

# **Why study epigenomic regulation?**

#### **binding of proteins** to specific regions of the genome **target sequences of transcription factors histones positions** and specific **modification**

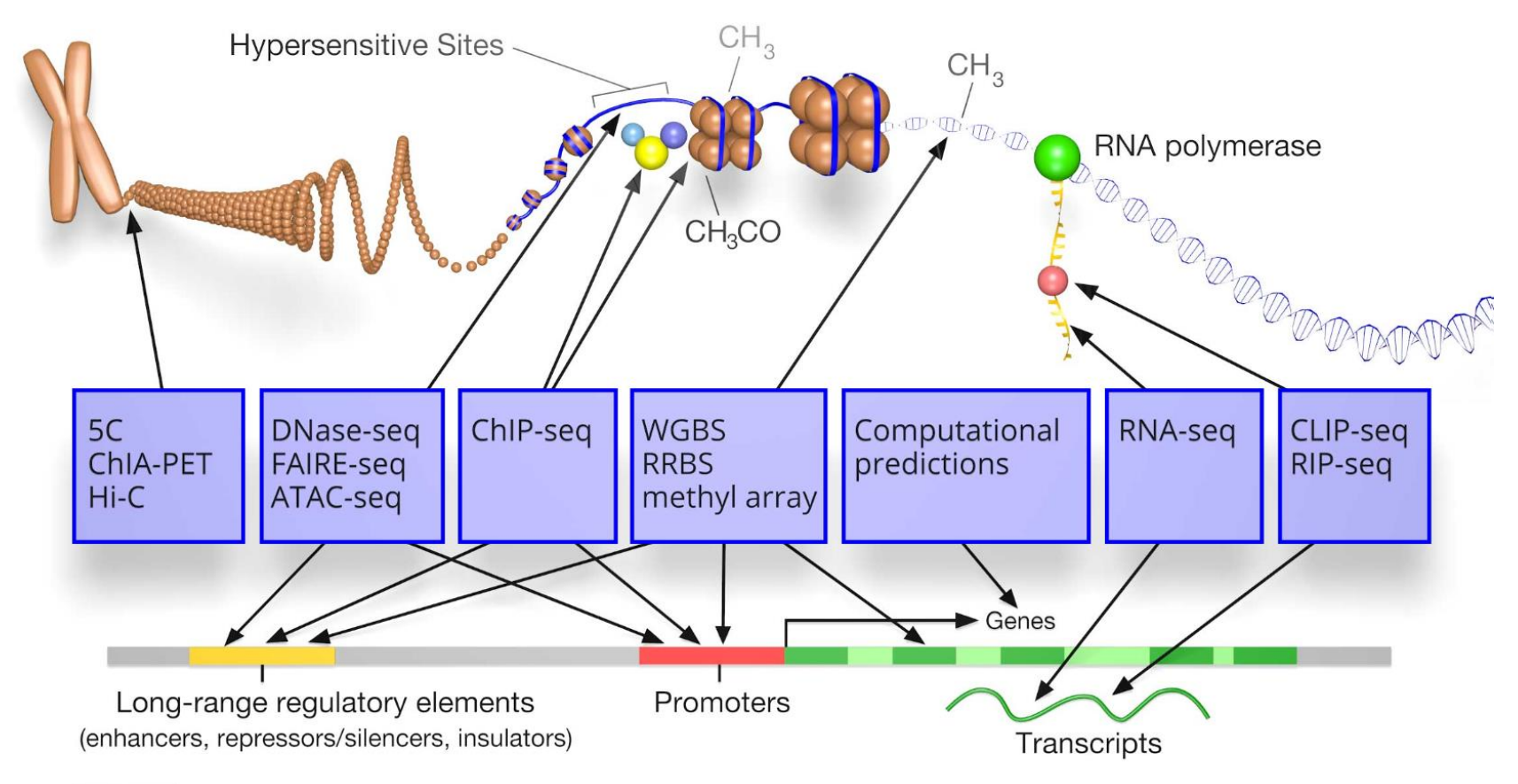

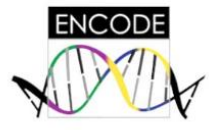

## **ATAC-seq lecture outline**

- Why studying epigenomics?
- What is ATAC-seq?
- How is an ATAC-seq experiment designed?
- How is ATAC-seq analyzed bionformatically?
- Which are the available applications of ATAC-seq

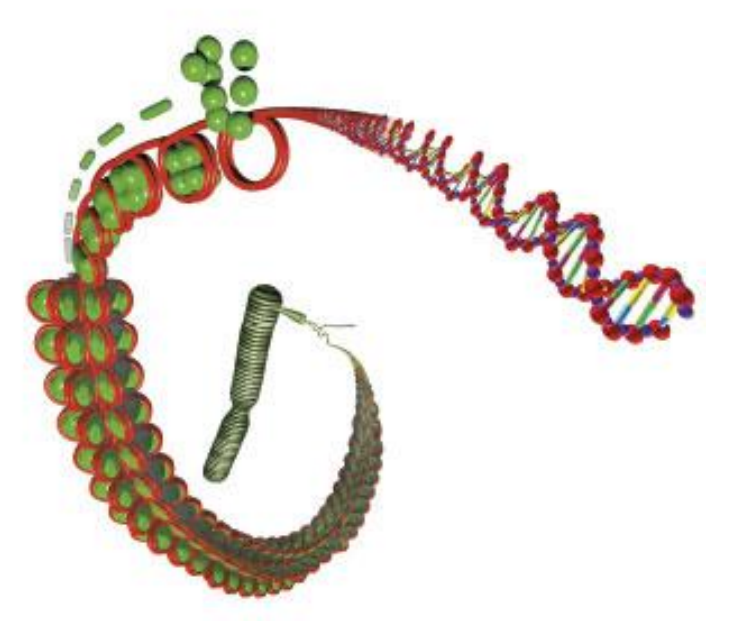

#### **ATAC-seq =**

## Assay for transposase-accessible chromatin using sequencing

- ATAC-seq captures open and accessible regions of chromatin ("openness")
- Provides genome-wide information on chromatin compaction

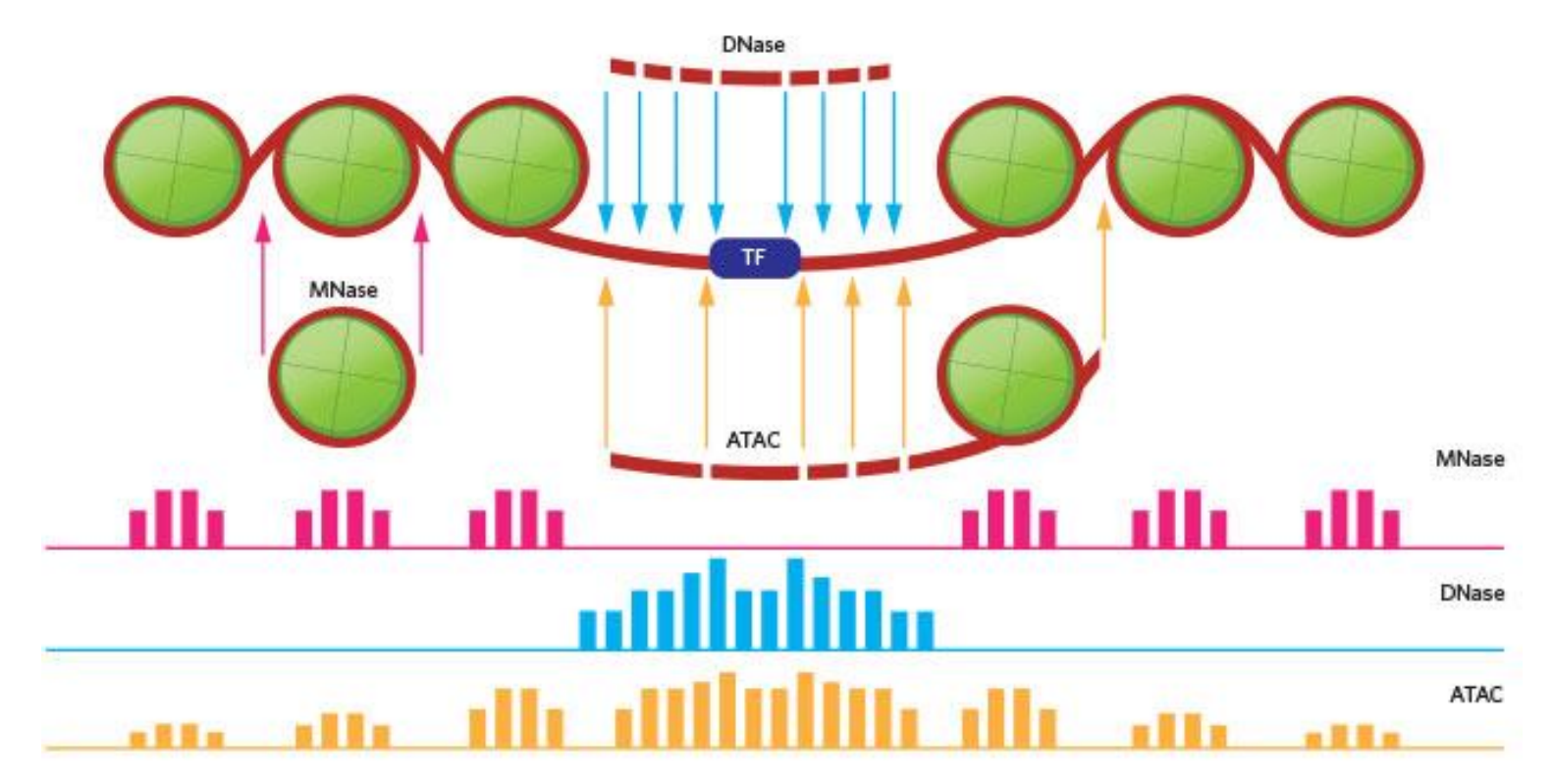

From: https://www.the-scientist.com/labtools/reveling-in-the-revealed-34261

#### **Why using ATAC-seq?**

ATAC-seq provides genome-wide information on **open chromatin regions** at nucleotide resolution

**What information?** 

- **Profile regulatory elements** (promoters, enhancers), which are accessible to transcription machinery
- **Nucleosome positioning** and chromatin compaction
- Characterize genome wide **DNA-protein interactions** (TF, RNA polymerase)

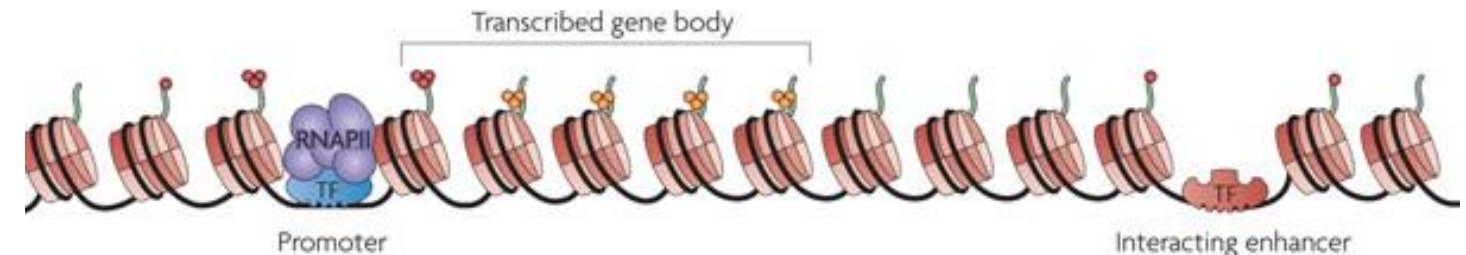

#### ATAC-seq was first described at the Greenleaf lab:

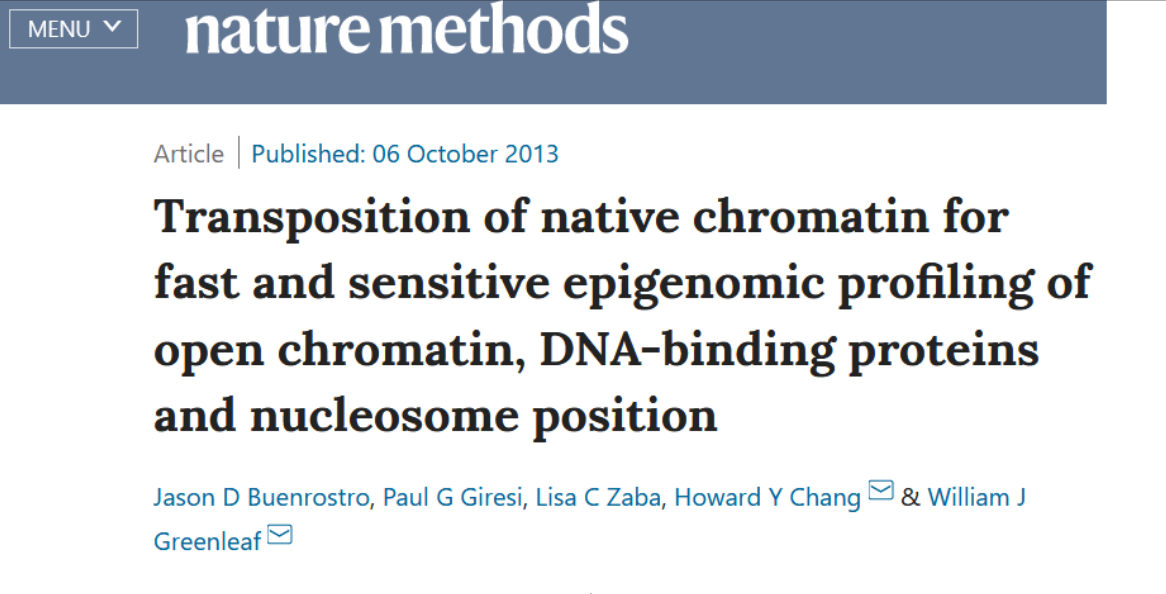

Nature Methods 10, 1213-1218(2013) Cite this article

- **Rapid** assay preparation time
- Protocol requires a **small input** (500-50,000 cells)
- **Quantifies** differences in cellular response to treatment or disease

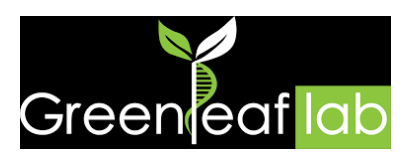

## **ATAC-seq lecture outline**

- Why studying epigenomics?
- What is ATAC-seq?
- How is an ATAC-seq experiment designed?
- How is ATAC-seq analyzed bionformatically?
- Which are the available applications of ATAC-seq

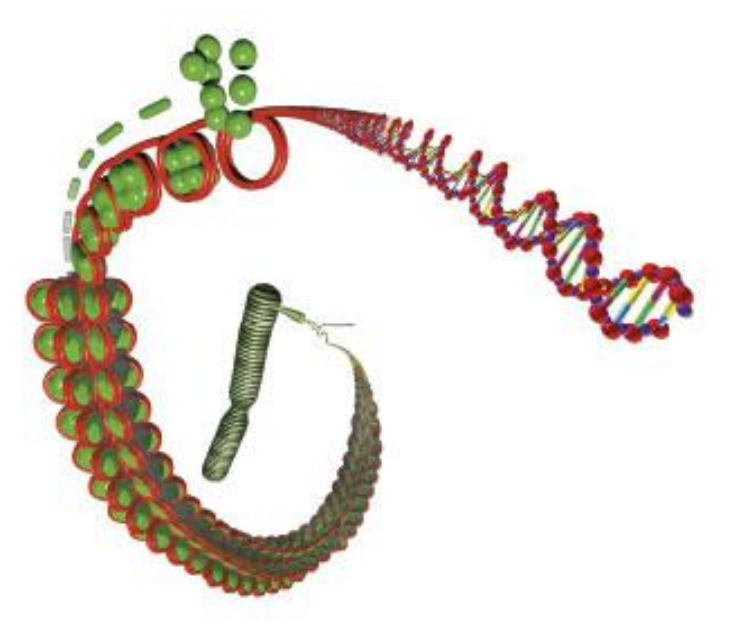

## **ATAC-Seq assay**

• An engineered **transposase** is loaded with sequencing adapters (red and blue)

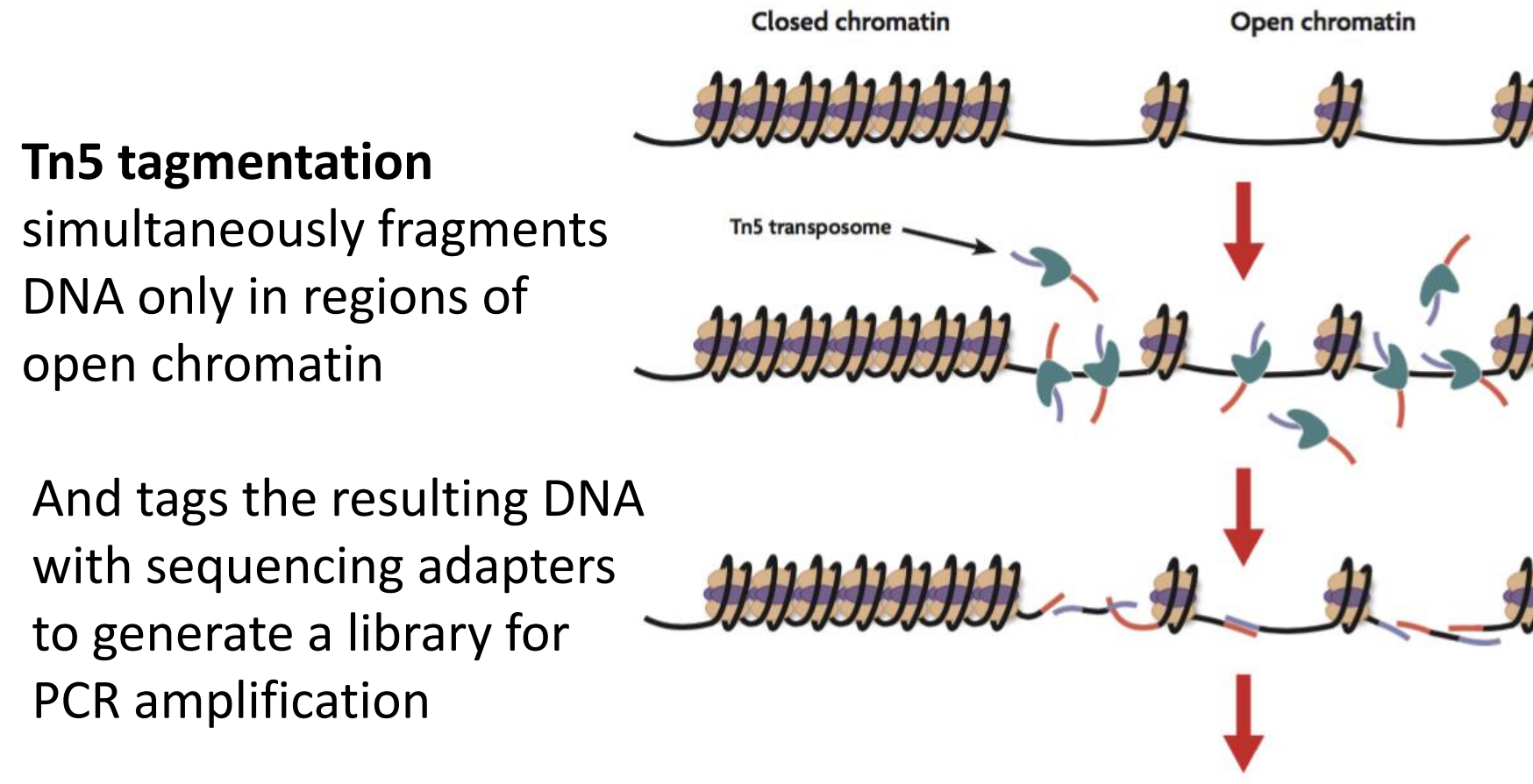

**Amplify and sequence** 

## **ATAC-Seq assay steps:**

- Lyse cells
- Transposase reaction
- Purification of tagments
- Library amplification
- Illumina sequencing
- Bioinformatic analysis

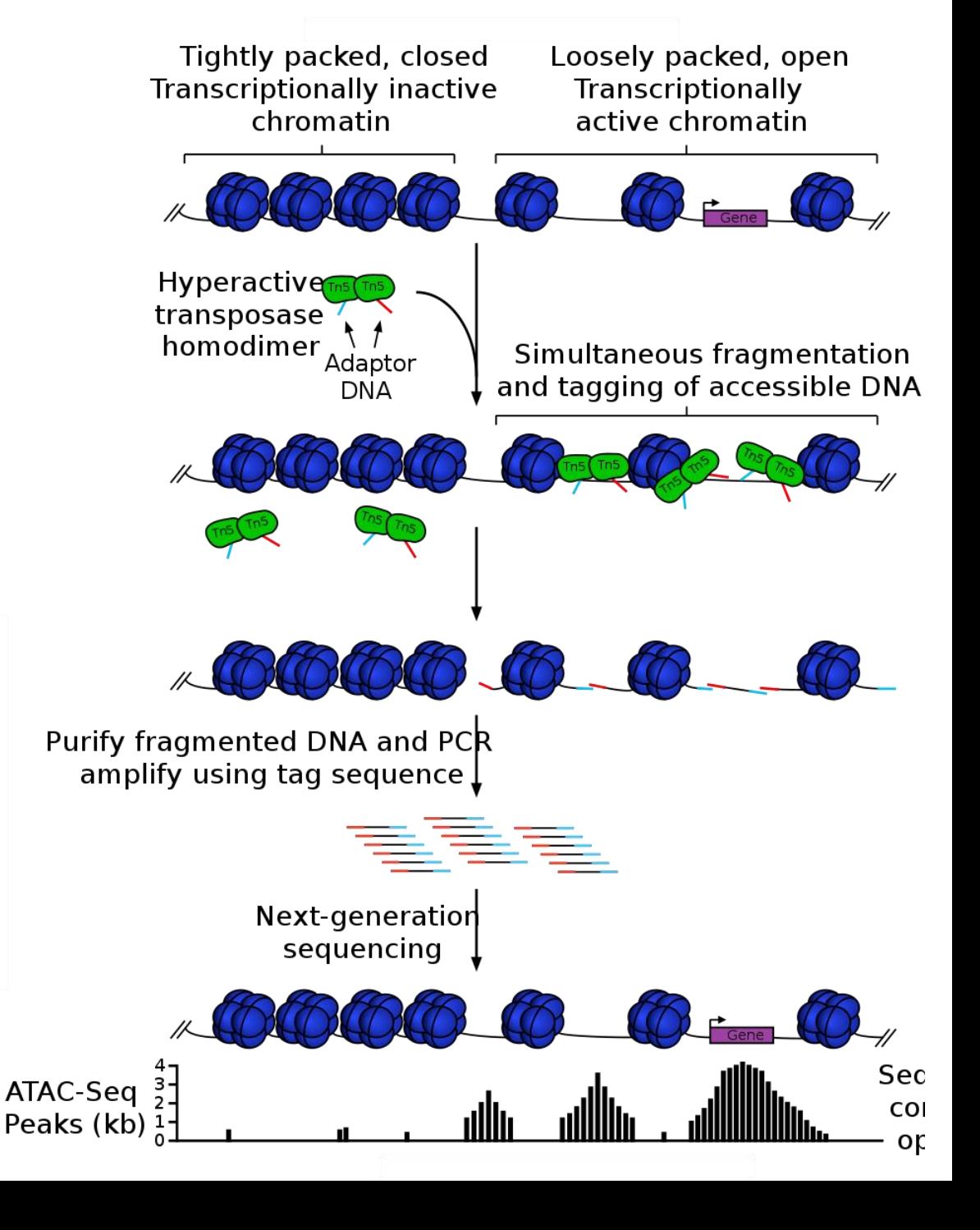

# **ATAC-seq compared with ChIP-seq**

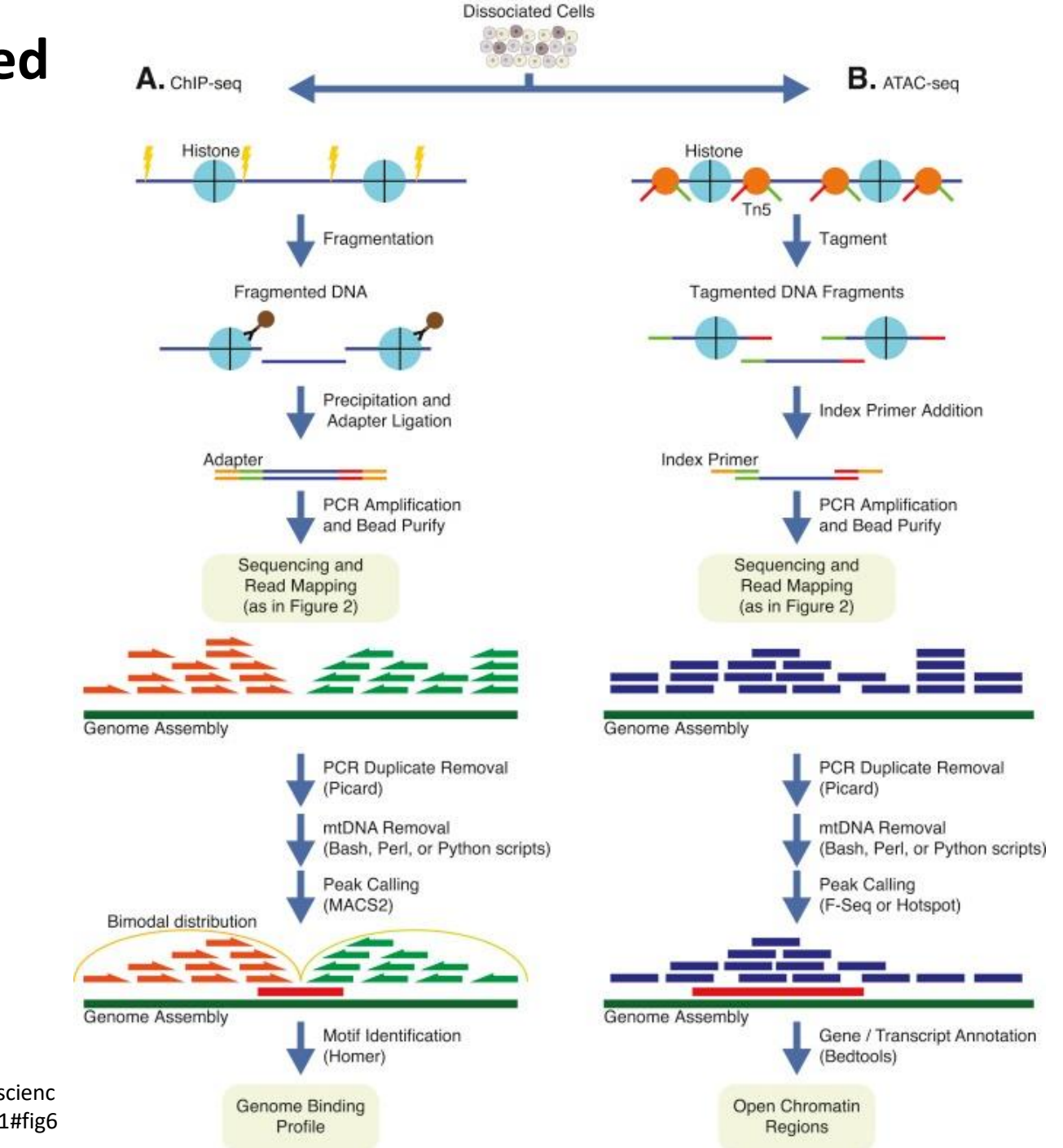

https://www.sciencedirect.com/scienc e/article/pii/S1350946216300301#fig6

## **ATAC-seq lecture outline**

- Why studying epigenomics?
- What is ATAC-seq?
- How is an ATAC-seq experiment designed?
- How is ATAC-seq analyzed bionformatically?
- Which are the available applications of ATAC-seq

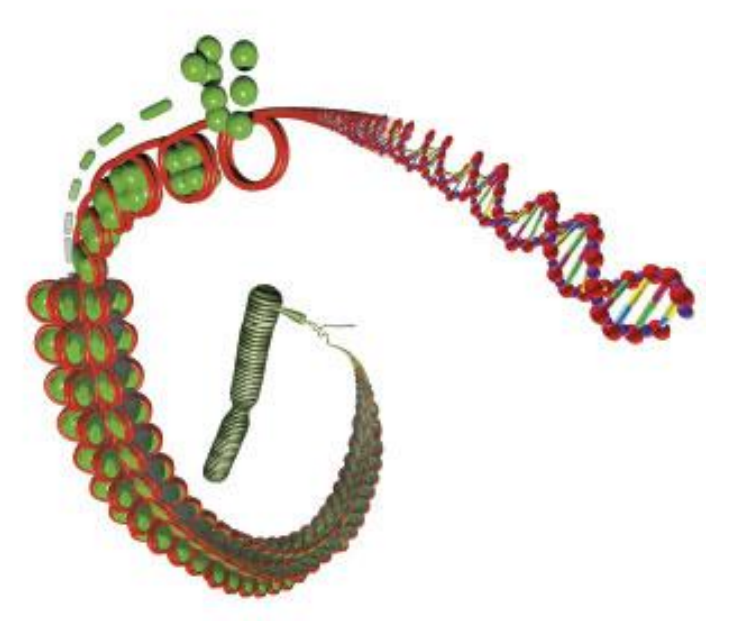

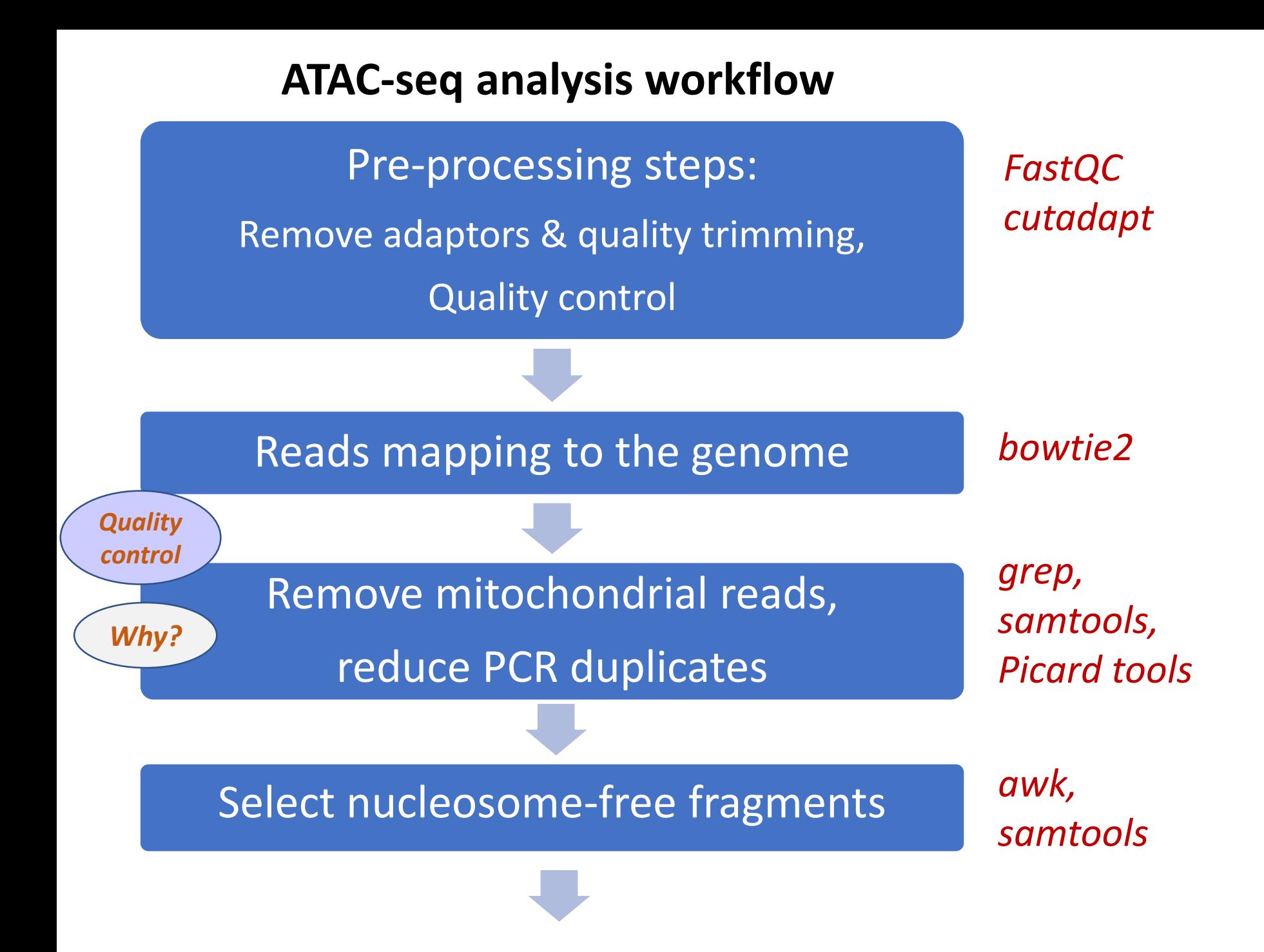

# **Why should we reduce reads, which map on mitochondrial DNA?**

Mitochondrial DNA, unlike the nuclear genome, is not compacted in nucleosomes.

ATAC-seq samples may contain ~20–80% of mitochondrial sequencing reads, depending on the cell type

## **Reduce PCR duplicates**

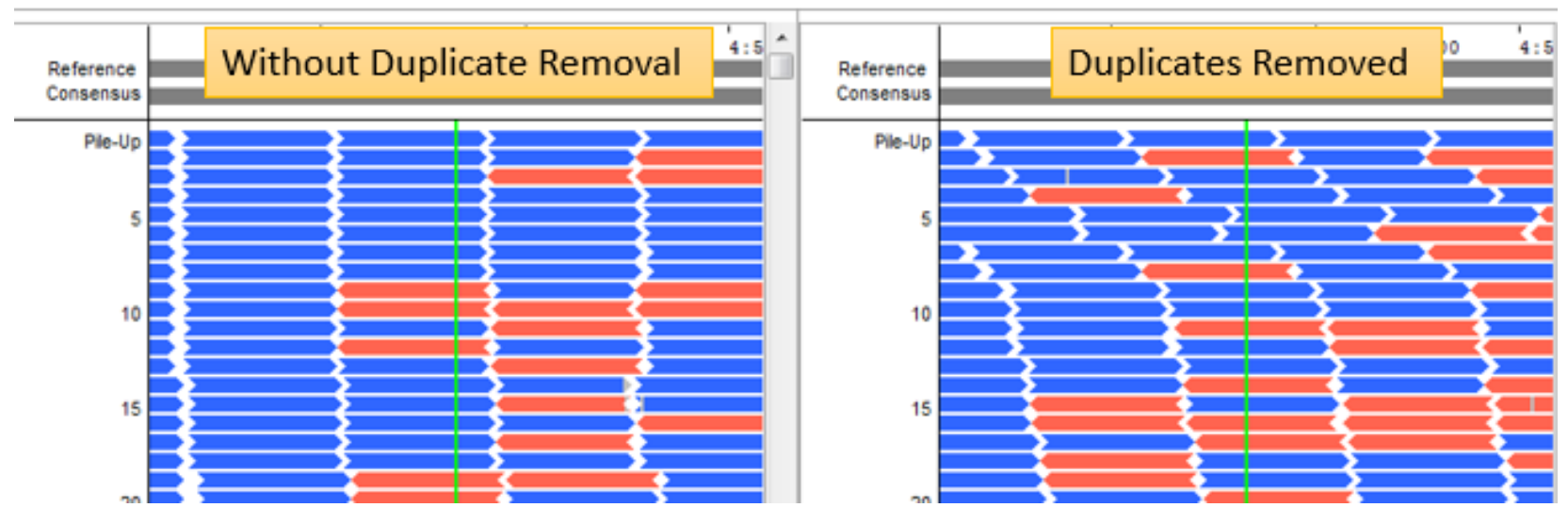

From: softgenetics.com

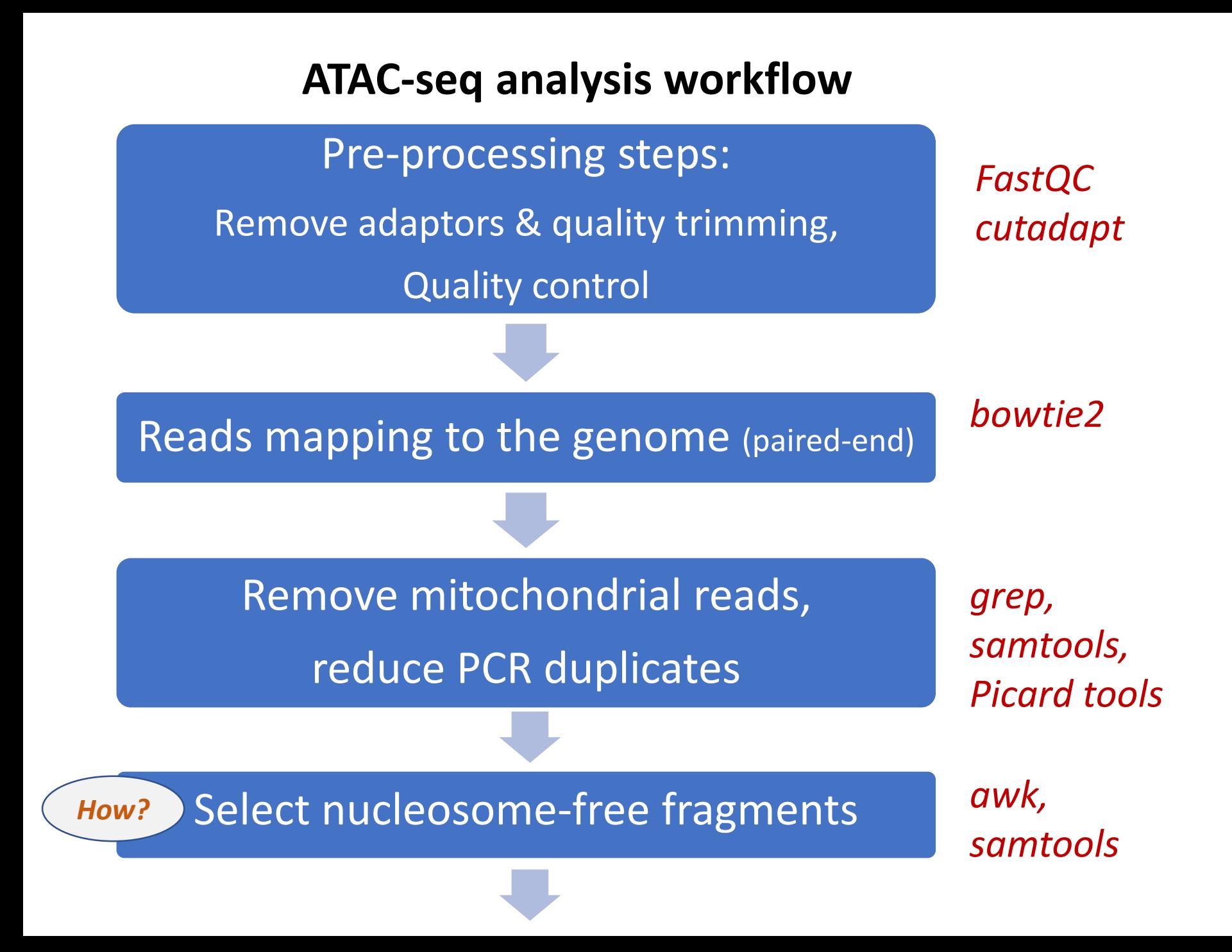

## **Selecting nucleosome-free fragments**

- Insert size = distance between the R1 and R2 read pairs
- We wish to select reads that are shorter than the length generally protected by a nucleosome

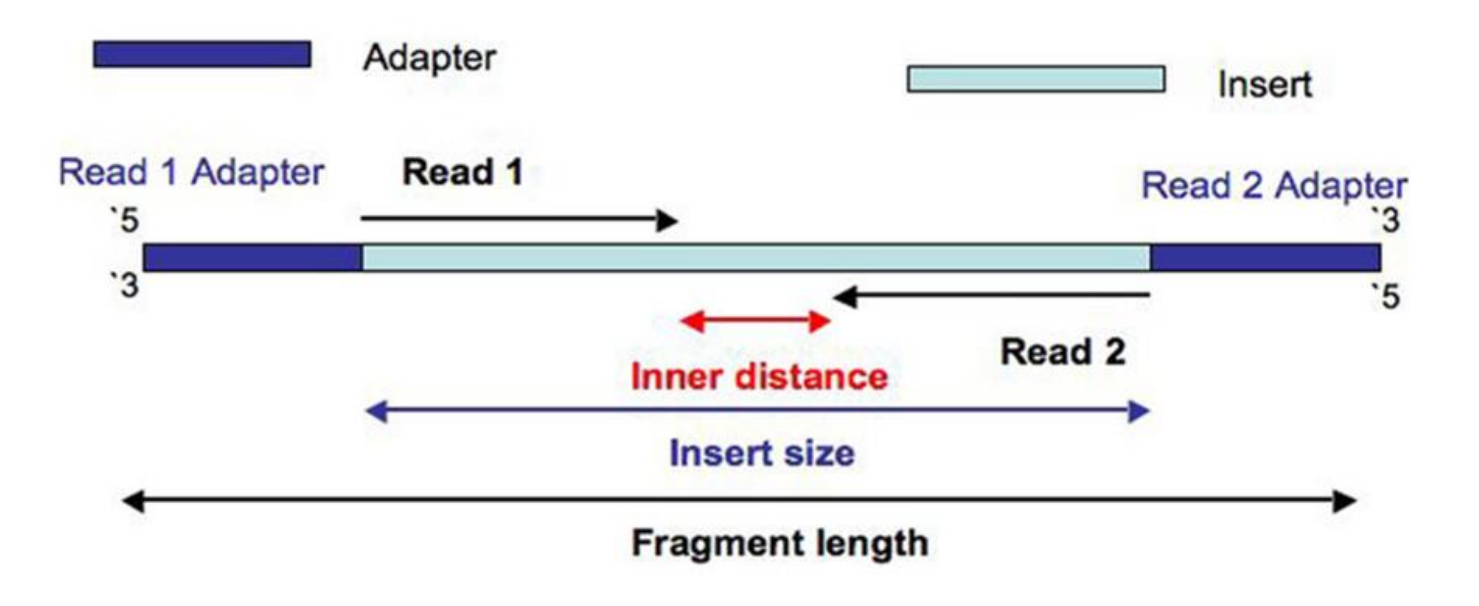

## **Insert size distribution**

- Distribution of sequenced fragments should show a **periodicity** of ~200bp
- Select reads that are **shorter** than the length generally protected by a nucleosome
- Insert size distribution is a good indication on the quality of your experiment

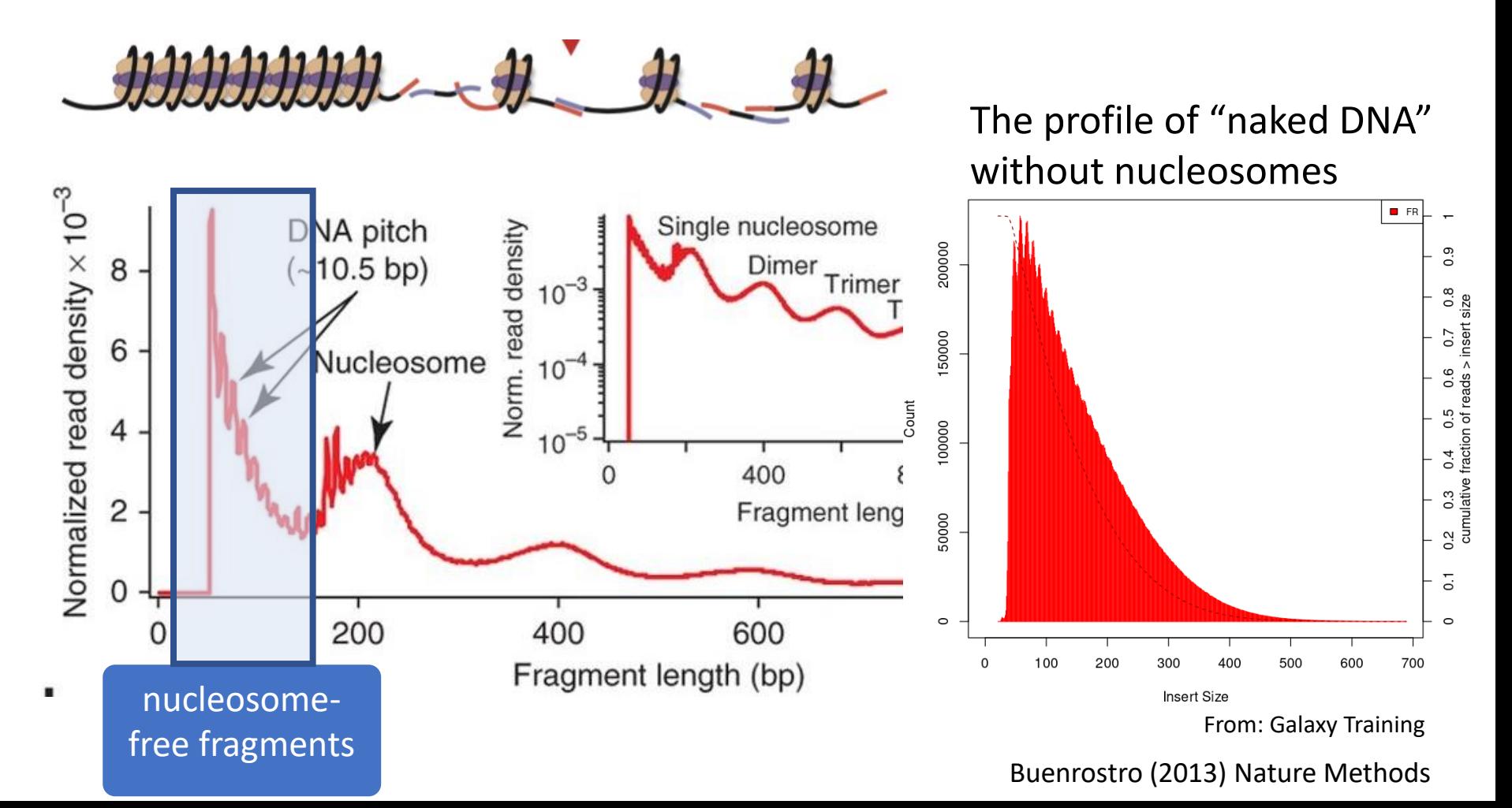

#### **ATAC-seq analysis workflow (2)**

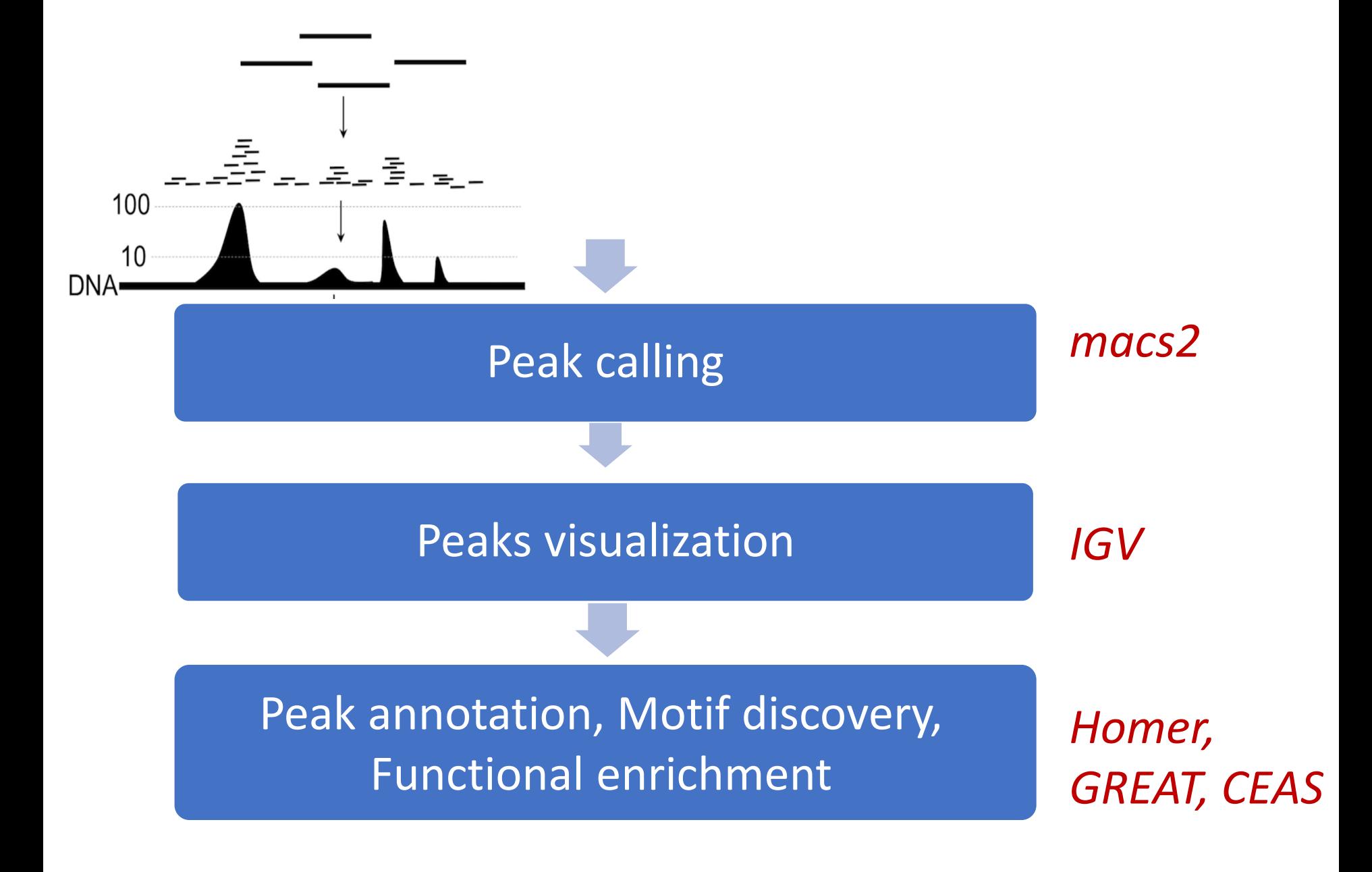

## **Known ATAC-seq bias**

#### • **Controlling for the enzymatic cleavage bias** with "naked DNA" control

The Tn5 transposase is known to cleave DNA in a sequence-dependent manner, because of its tendency to cleave some DNA sequences more efficiently than others.

Chung, H.-R. *et al. The effect of micrococcal nuclease digestion on nucleosome positioning data*. *PLoS ONE* (2010).

#### • **Avoiding high read redundancy**:

Filter out duplicate reads to avoid calling false peaks (i.e. reads at the exact same genome location and the same strand if their number exceeds the expected redundancy).

#### • **Adjusting for sequencing depth:**

High levels of coverage are needed for an informative experiment

> ENCODE consortium's Standards, Guidelines and Best Practices: <https://www.encodeproject.org/atac-seq/>

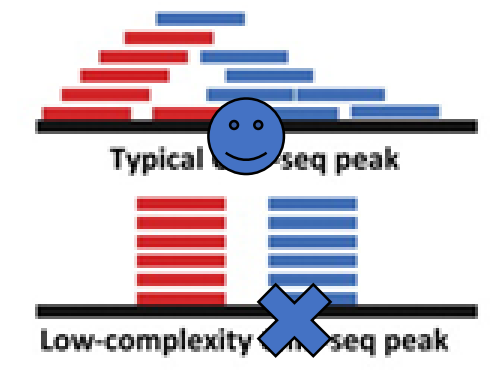

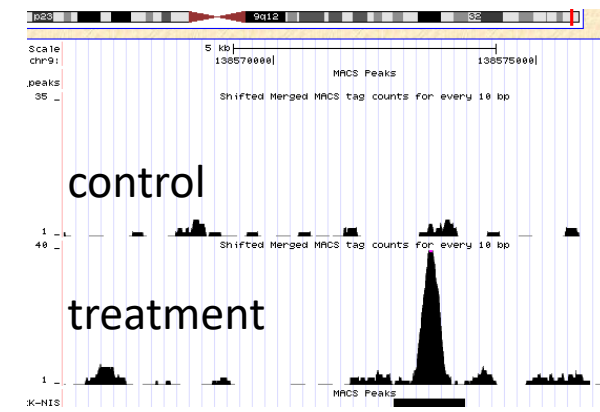

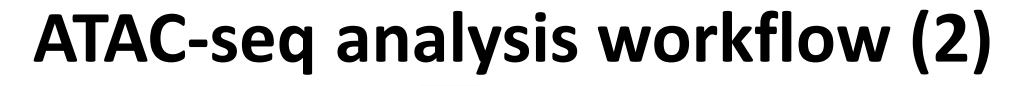

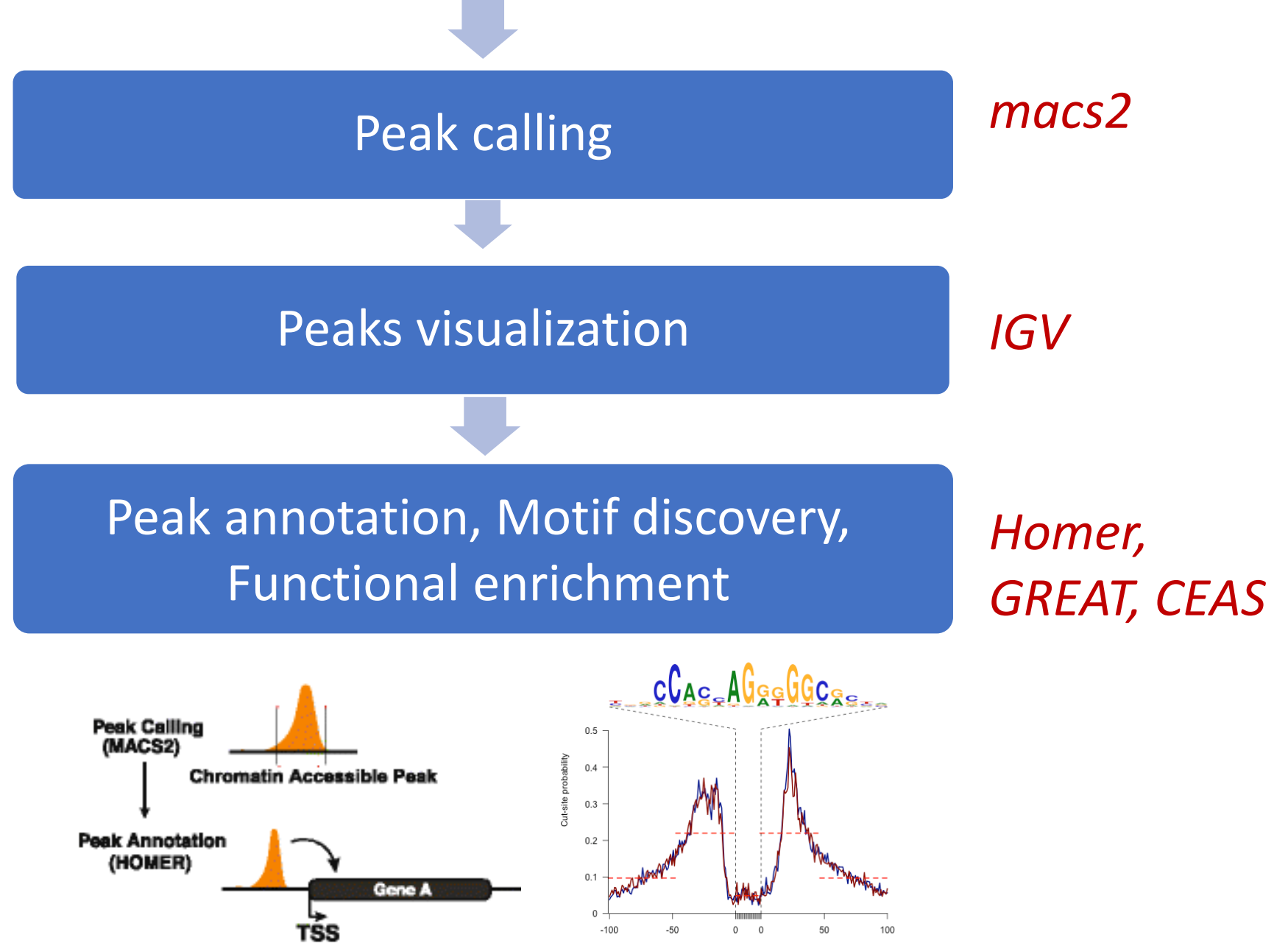

Dist. to motif (bp)

## **Downstream analysis of ATAC-seq**

**A. Peak calling and visualization on a genome browser (IGV, UCSC):**

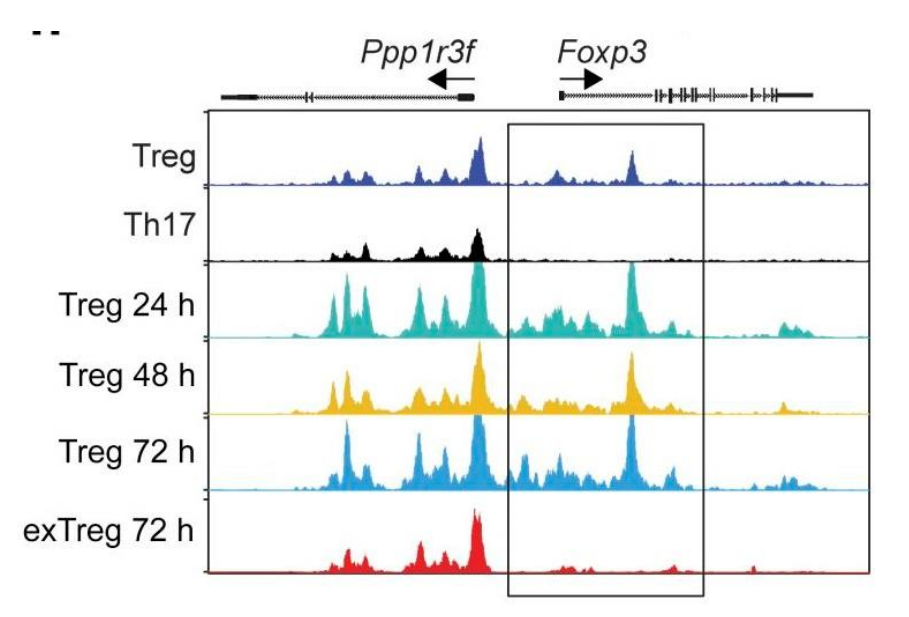

**B. Assign peaks to genomic regions:**

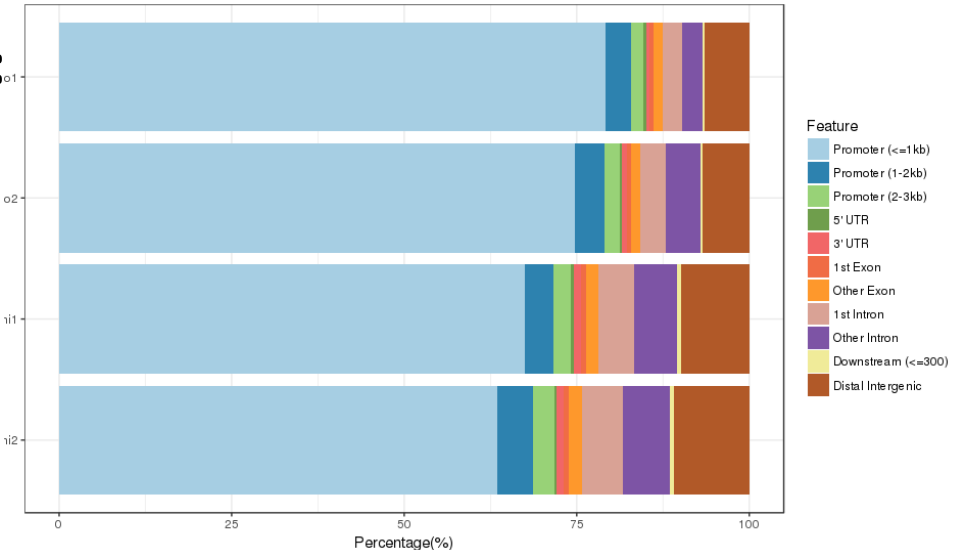

## **Downstream analysis of ATAC-seq**

#### **C. Peaks annotation and functional enrichment**

- Assign peaks to nearest genes (using GREAT, HOMER)
- Quantification of peaks (DiffBind)
- Functional enrichment analysis
- Motif enrichment and TF footprint

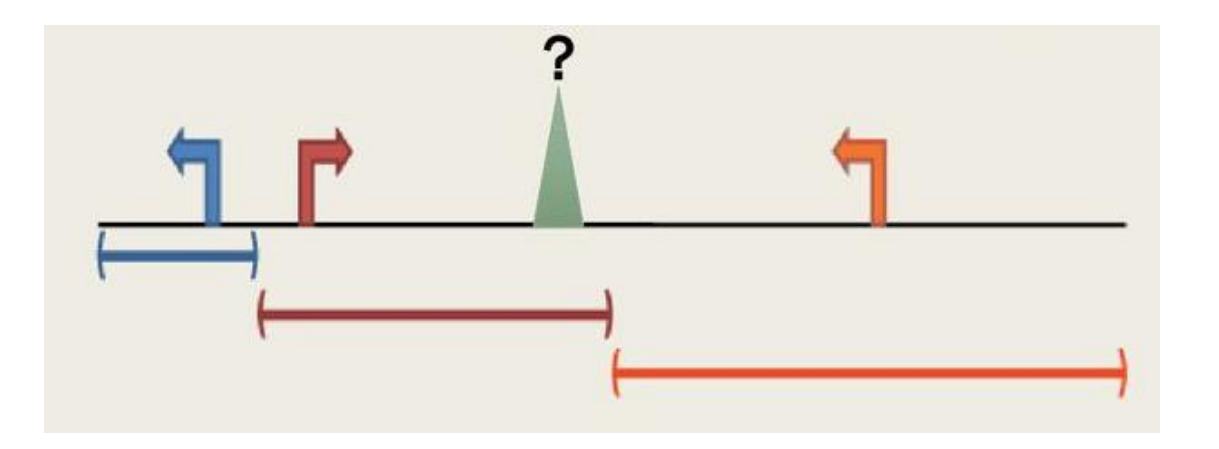

## **Applications of ATAC-seq**

**Motif enrichment**

#### **Infer footprints** of DNA-protein binding (genome-wide factor occupancy) Requires deeper sequencing

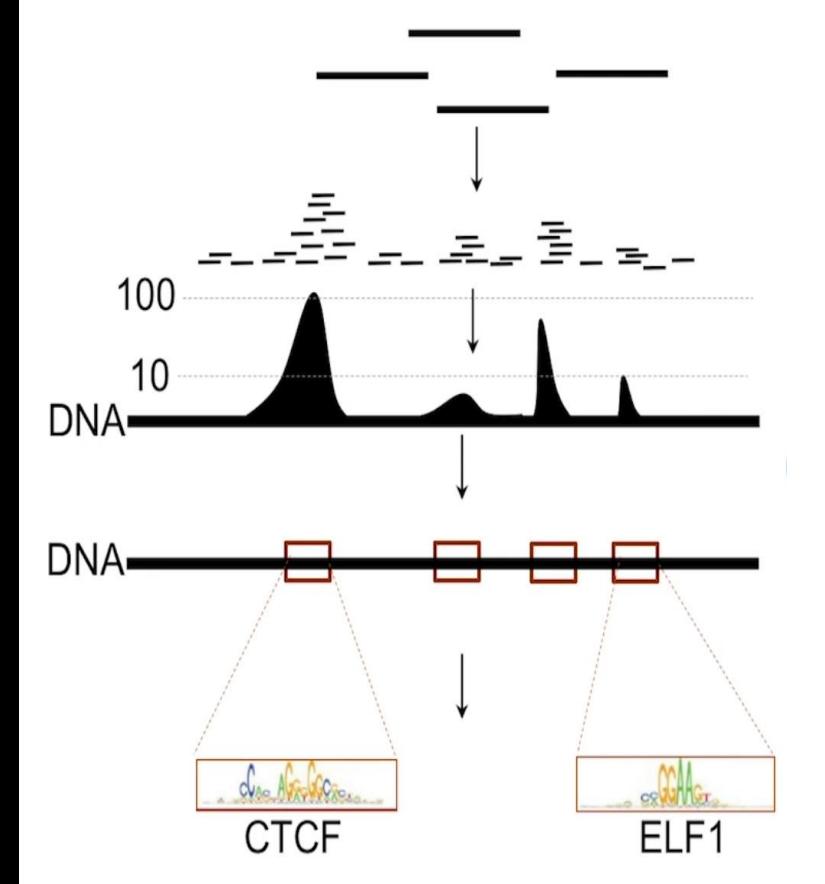

Ricardo N Ramirez, Harvard Medical School

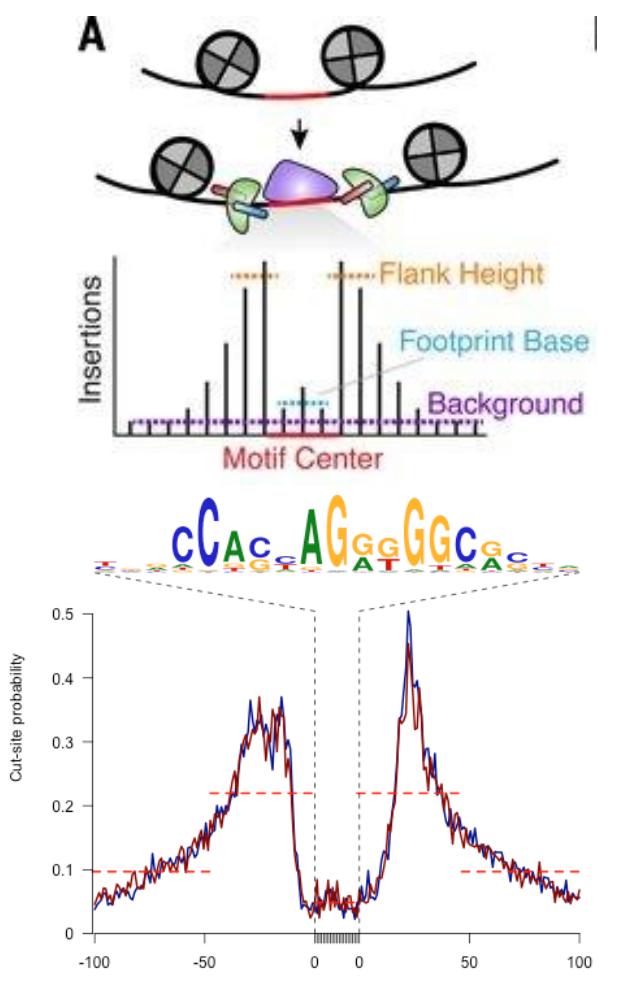

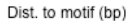

## **ATAC-seq lecture outline**

- Why studying epigenomics?
- What is ATAC-seq?
- How is an ATAC-seq experiment designed?
- How is ATAC-seq analyzed bionformatically?
- Which are the available applications of ATAC-seq

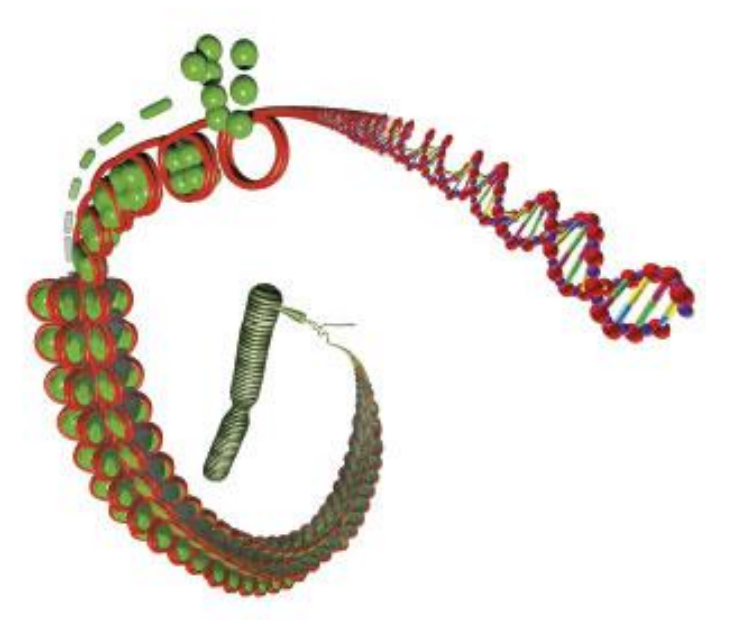

# **Linking ATAC-seq with RNA-seq**

Complementing open chromatin with gene expression for studying the relationship between genome structure and changes in regulation/function

For more reading:

Integration of ATAC-seq and RNA-seq to generate dynamic gene regulatory networks:

**A Transcriptional Time Course of Myeloid Differentiation**

(Ramirez et al., 2017, Cell Systems)

Combining ATAC-Seq with RNA-Seq:

https://link.springer.com/protocol/10.1007% 2F978-1-4939-8618-7\_15

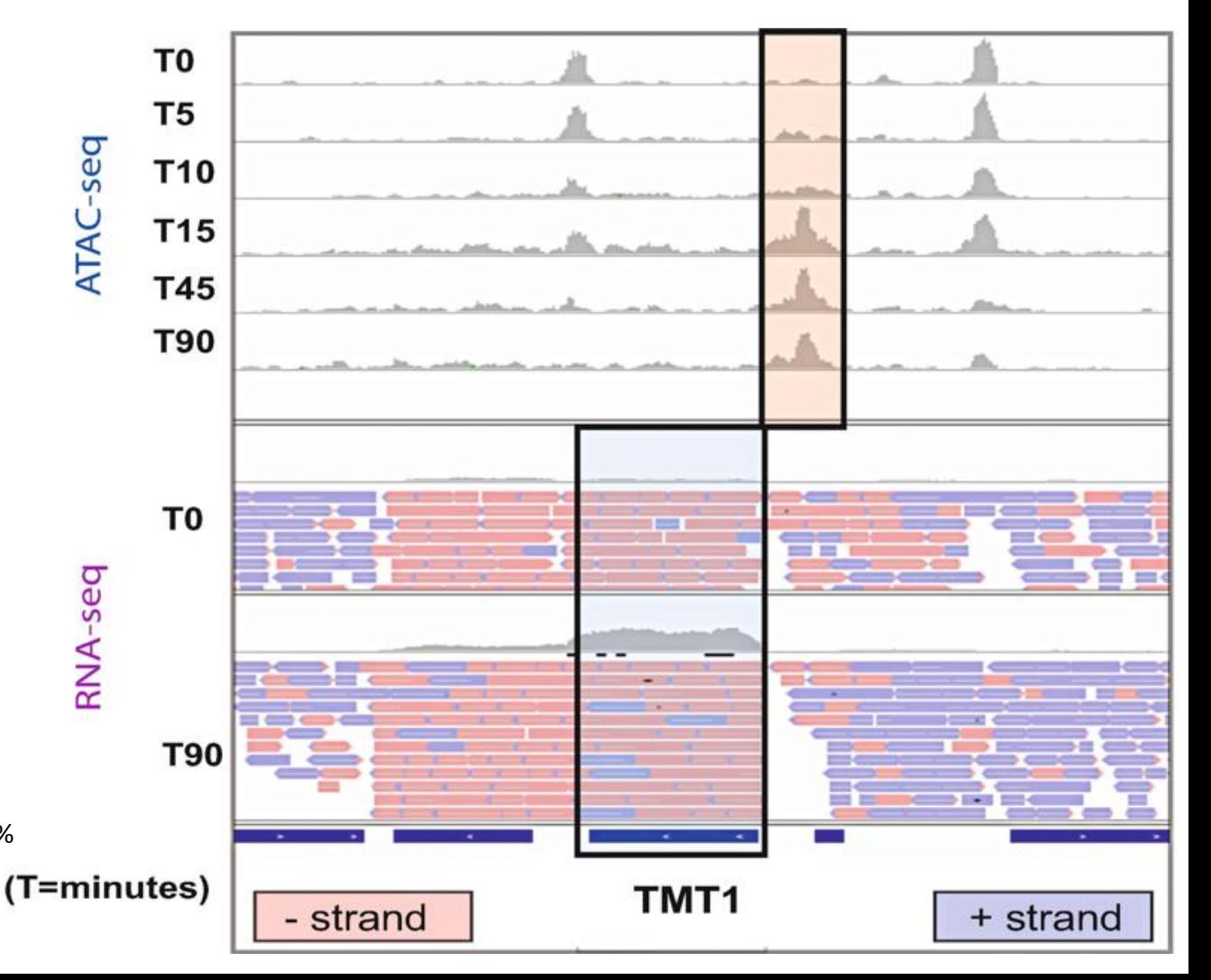

#### **"The chromatin accessibility landscape of primary human cancers"**  *Science* (2018)

- Generated ATAC-seq data in 410 tumor samples from TCGA across 23 cancer types.
- Identify distinct **TF-DNA** interactions in cancer
- Predicted **interactions** between distal regulatory elements from genome-wide correlation of gene expression and chromatin accessibility
- Linking regulatory interactions to cancer-linked genetic variants

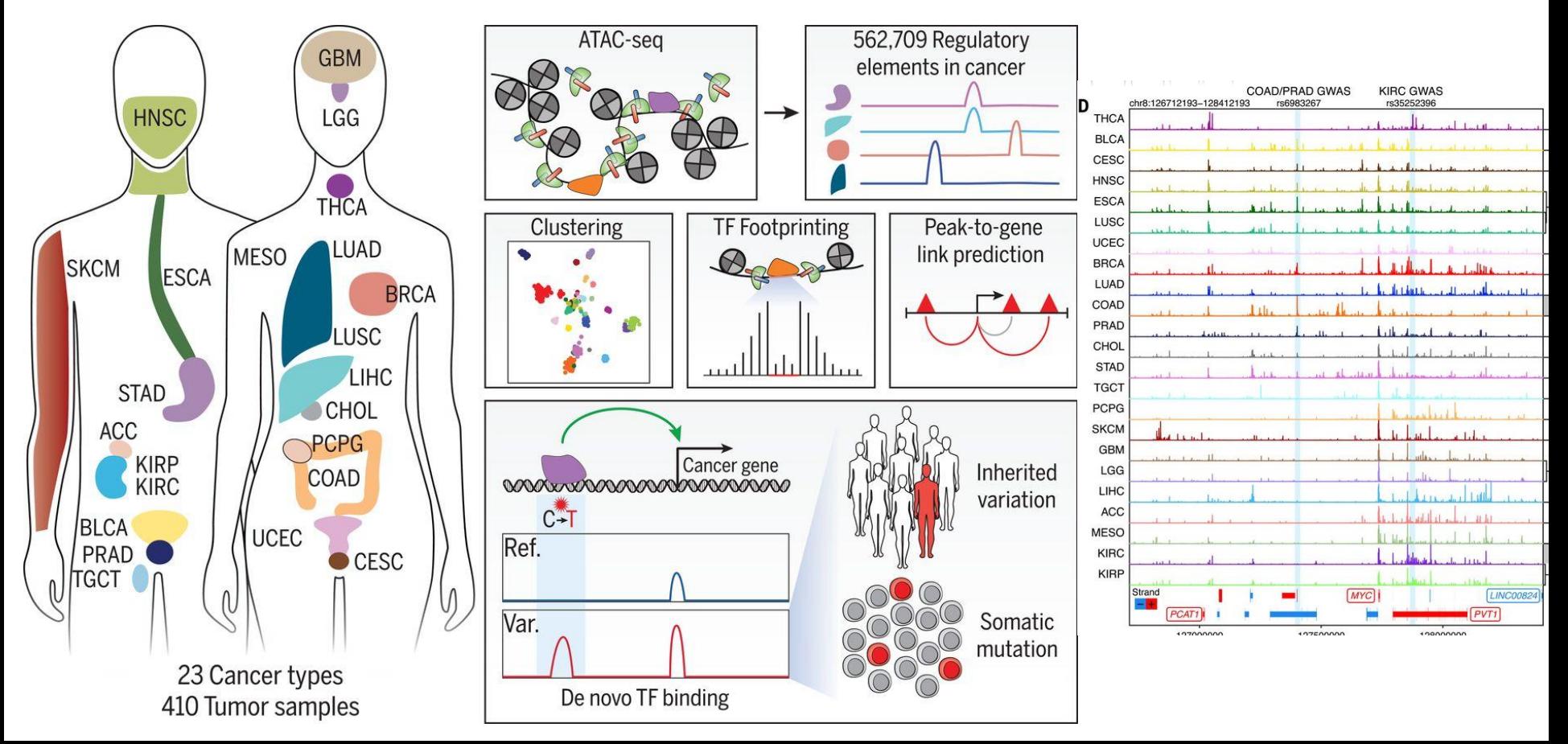

## **High-throughput single-cell ATAC-seq Toward Single-cell "Regulomics"?**

- ATAC-seq methods provide snapshots of a dynamic process that is **averaged** across thousands of cells (bulk)
- Single-cell chromatin accessibility can potentially reveal **cell-typespecific** epigenomic variability

#### **High-throughput single-cell ATAC-seq Toward Single-cell "Regulomics"?**

Example: using ATAC-seq to identify epigenomic states of multiple cell types from human donors:

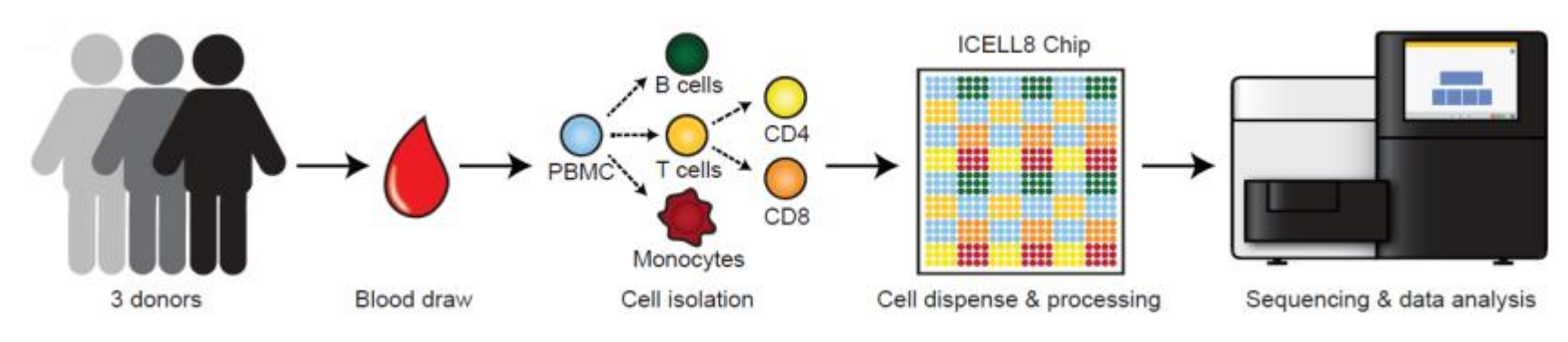

#### Implemented scATAC-seq workflow on the ICELL8:

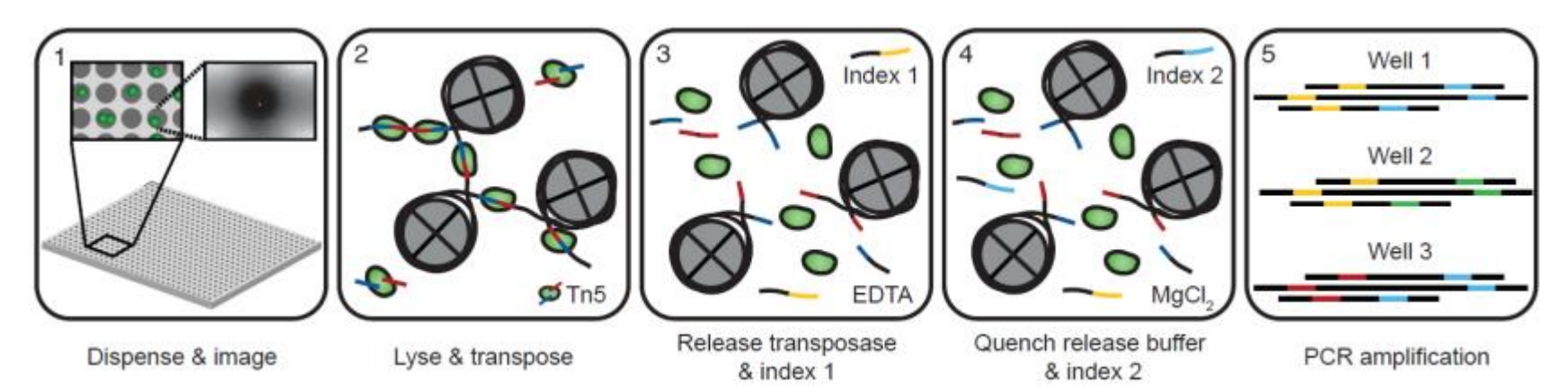

Mezger et al, Nature Communications, 2018 and takarabio

#### **A Chromatin Cell Atlas of the Developing Fly Embryo using sci-ATAC-seq**

- Profiled >20,000 single nuclei from *Drosophila* embryos
- Identify sites that were significantly more accessible<br> $\sum_{s}$ in a specific cell type
- SNE Dimension • Intersect clade-specific peaks of chromatin accessibility with enhancer activity and gene expression
- Validation by *In situ* image of enhancer activity

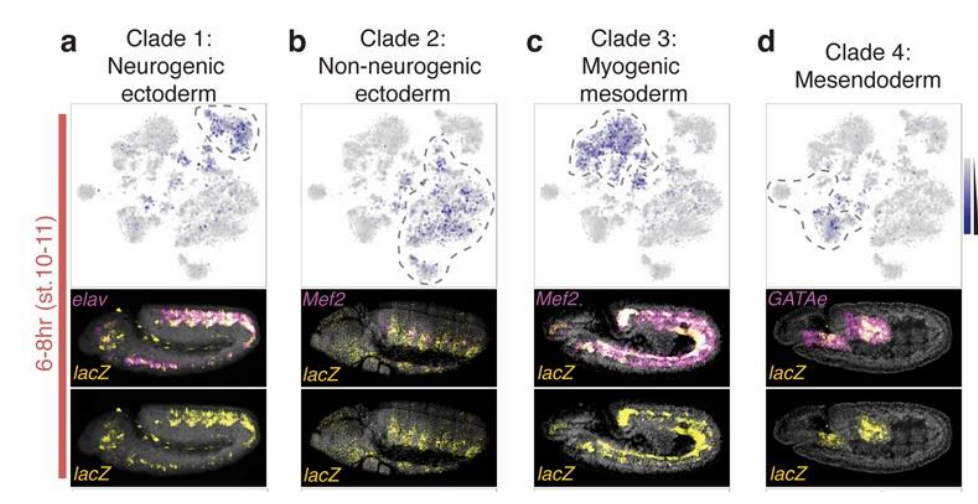

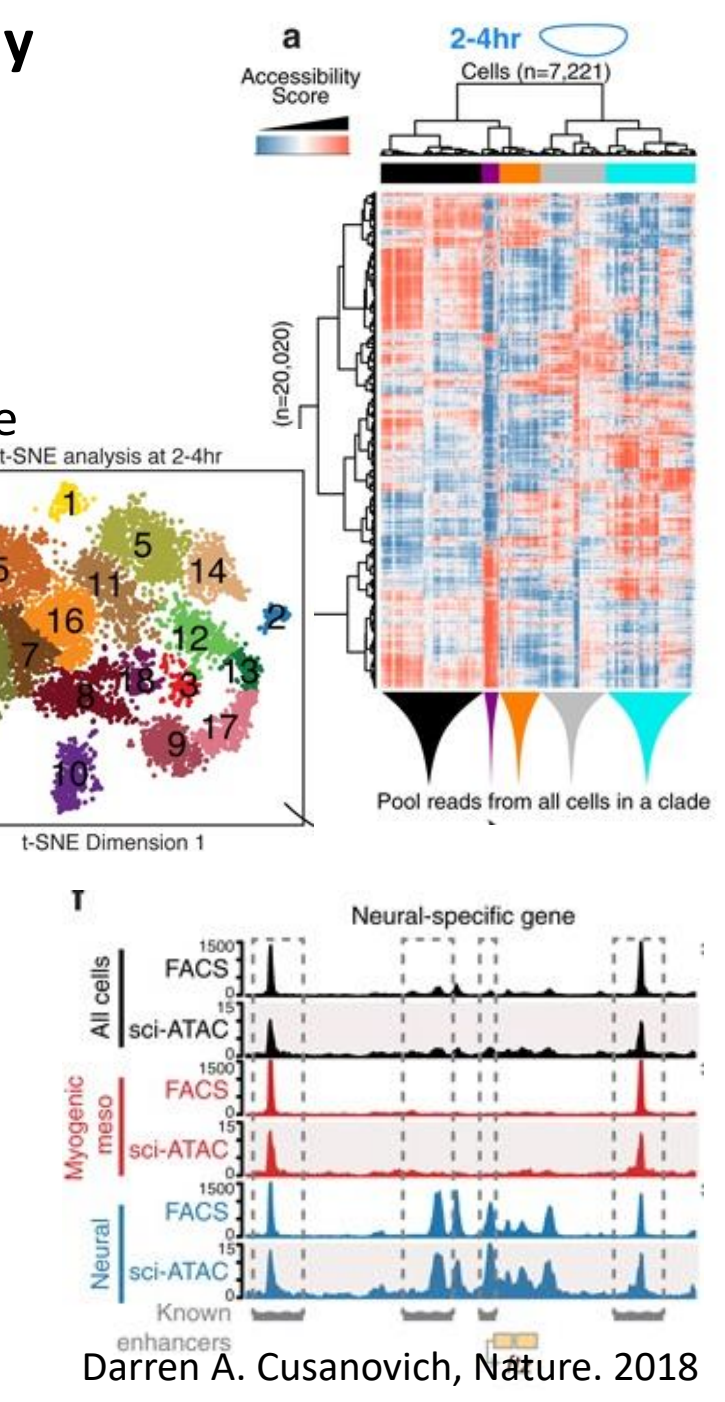

## **ATAC-seq lecture summary**

- ATAC-seq **captures** and **quantifies** open and accessible regions of chromatin
- ATAC-seq profiles genome-wide information on **nucleosome positioning in regulatory regions** (promoters, enhancers, or other regulatory elements accessible to transcription machinery)
- A transposase Tn5 cuts an exposed DNA region and simultaneously ligates sequencing adapters
- A bioinformatic workflow based on nucleosome-free fragments is available
- Available downstream applications and new methods (single-cell ATAC-seq)

*Is chromatin accessibility indicative of active/functional regulatory regions?*

"Patterns of reads in open chromatin regions result from a **complex interplay** of experimental effects with TF binding and nucleosome occupancy, among other biological factors"

*He, H. H. et al. Refined DNase-seq protocol and data analysis reveals intrinsic bias in transcription factor footprint identification. Nature Methods (2014).*